# ARIMA Time Series Model for Philippine Exports

VEE Time Series Student Project Willy M. Tan

## **INTRODUCTION**

The objective of this project is to use ARIMA time series to model Philippine Exports with the help of EViews software. The process of model specification, fitting, and diagnostics will be demonstrated in this project. The selected model will then be used to generate forecasts with confidence bounds.

## **DATA SOURCE**

The exports dataset is the monthly values of Philippine exports as reported by the National Statistics Office (NSO).

### **DATA VISUALIZATION**

Using the log level of exports, I have extracted the long-term trend of the series and produced a line graph superimposing the actual series and its long-term trend. The Hodrick-Prescott (HP) Filter determines the long-term trend of the series.

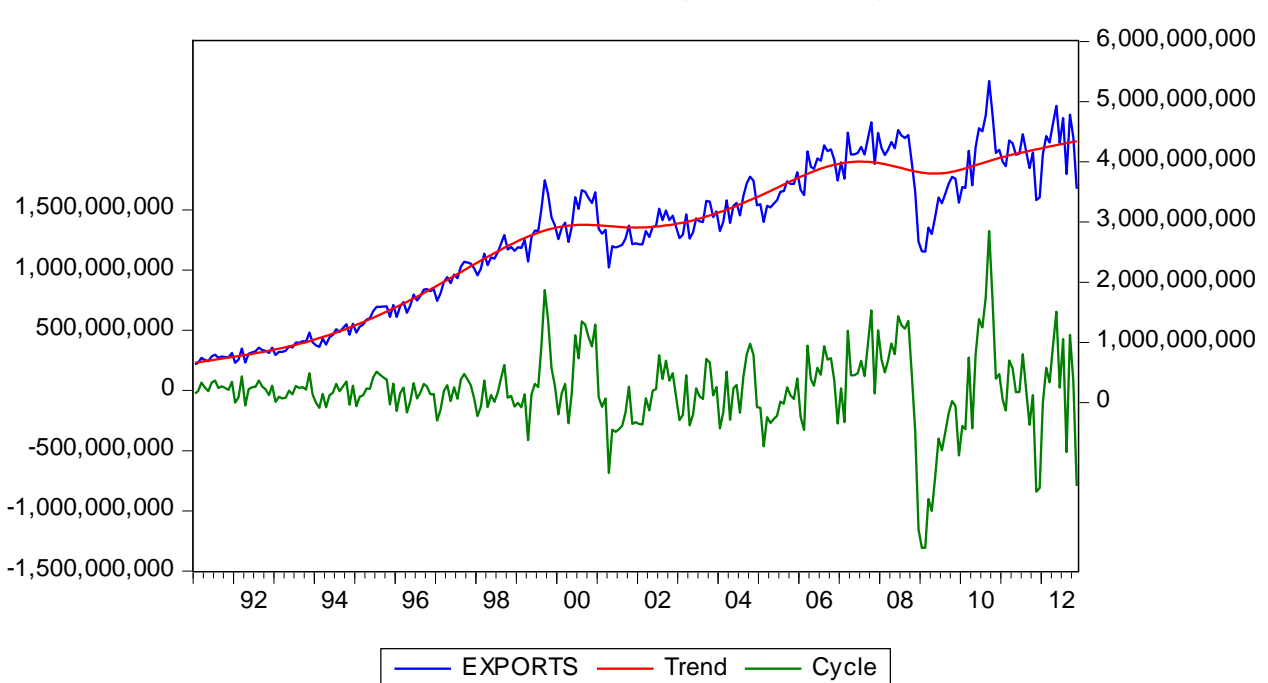

Hodrick-Prescott Filter (lambda=14400)

The red line in the graph is the HP Filtered long-term trend. As we can see from the graph, the trend is generally upward sloping which signals growth in exports. The green line are outliers in the cycle which show irregular events or shocks.

#### **TEST FOR UNIT ROOT**

Since the graph does not tell us exactly if the series has a stochastic trend, a unit root test is necessary to be performed. This is done using the Augmented Dickey-Fuller (ADF) procedure in EViews.

EViews selects the number of lagged values of using automatic selection given an information criterion. The inclusion of the intercept and time trend in the test equation is determined through the significance of the said terms.

Augmented Dickey-Fuller Test Equation Dependent Variable: D(LOG(EXPORTS)) Method: Least Squares Date: 03/24/16 Time: 17:33 Sample (adjusted): 1991M03 2012M11 Included observations: 261 after adjustments

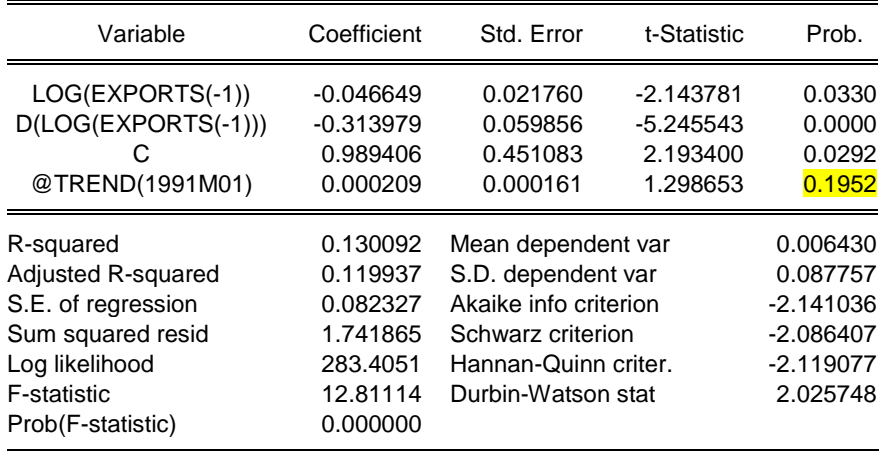

Since time trend is not a significant variable in the model, we will have to drop it from our model and re-run the test without it.

Augmented Dickey-Fuller Test Equation Dependent Variable: D(LOG(EXPORTS)) Method: Least Squares Date: 03/24/16 Time: 17:36 Sample (adjusted): 1991M03 2012M11 Included observations: 261 after adjustments

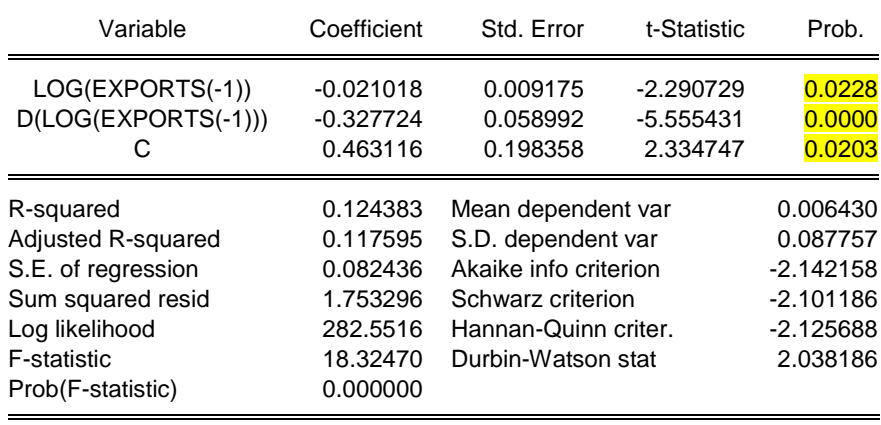

All variables are now significant in the test equation. We can now proceed to the interpretation of the result of the ADF test. The null hypothesis is that the series has a unit root.

Null Hypothesis: LOG(EXPORTS) has a unit root Exogenous: Constant Lag Length: 1 (Automatic - based on SIC, maxlag=15)

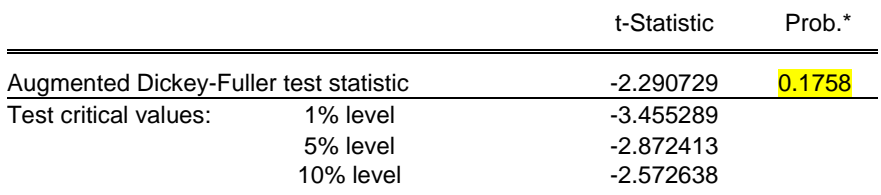

\*MacKinnon (1996) one-sided p-values.

Since the p-value of the ADF test is greater than 0.10, we do not reject the null hypothesis that *log(exports)* has a unit root. This means that we need to check for the existence of higher order unit root by applying the unit root test on the differenced series.

Augmented Dickey-Fuller Test Equation Dependent Variable: D(LOG(EXPORTS),2) Method: Least Squares Date: 03/24/16 Time: 17:43 Sample (adjusted): 1991M03 2012M11 Included observations: 261 after adjustments

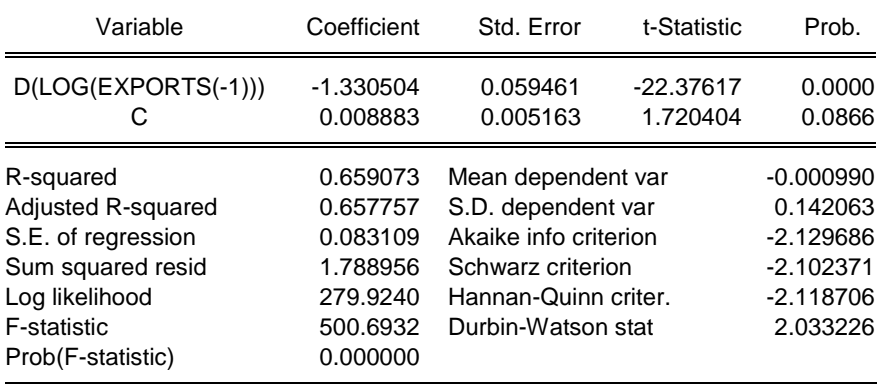

Null Hypothesis: D(LOG(EXPORTS)) has a unit root Exogenous: Constant Lag Length: 0 (Automatic - based on SIC, maxlag=15)

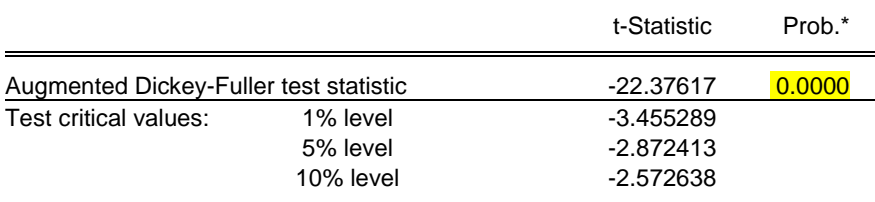

\*MacKinnon (1996) one-sided p-values.

After excluding insignificant variables in the test equation, the result of the ADF test is that the differenced series of *log(exports)* does not have unit root. This means that *log(exports)~I(1)*, that is, the *log(exports)* needs a single differencing to make it stationary.

Next, we will conduct a seasonality test by regressing the detrended series with seasonal indicators. The F-statistic of the model captures the information on the amount of variability as explained by the seasonal indicators and its corresponding p-value determines the decision on the hypothesis test. The null hypothesis for this test is that all coefficients of the seasonal indicators are all equal to zero, that is, there is no seasonality in the series.

Dependent Variable: LEXPORTS\_D Method: Least Squares Date: 03/24/16 Time: 17:55 Sample: 1991M01 2012M11 Included observations: 263

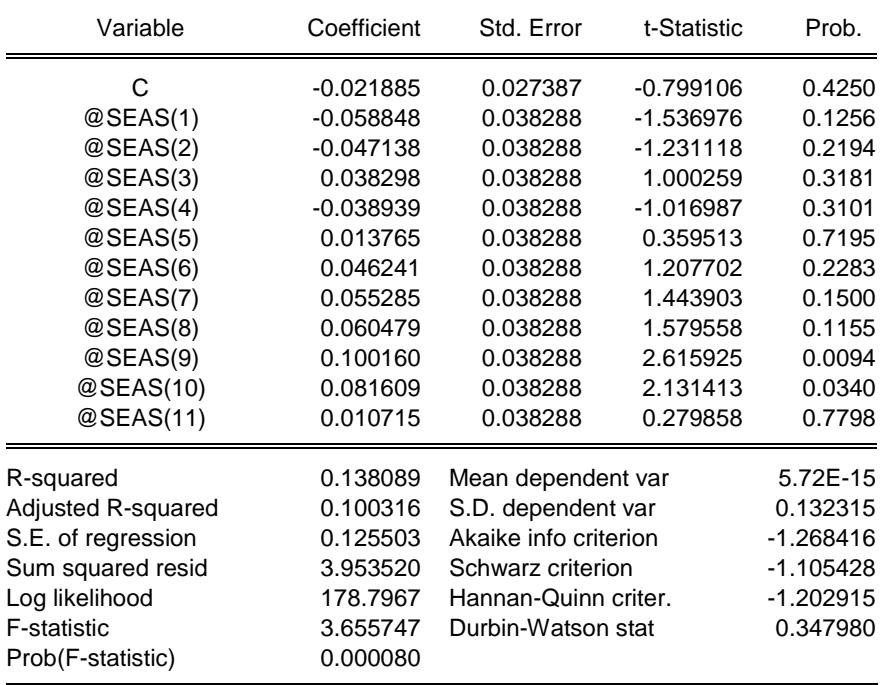

Since the F-test p-value is less than 0.10, we conclude that *log(exports)* has seasonality.

As a result of these tests, the input series will be *dlog(exports,1,12)*.

#### **ARIMA MODELING**

The preliminary tests show that *log(exports)* is I(1) and has seasonality. The detrended and deseasonalized series will be *dlog(exports,1,12)*.

Date: 03/24/16 Time: 16:34 Sample: 1992M02 2012M11 Included observations: 250

| Autocorrelation                | <b>Partial Correlation</b>          |     | AC               | <b>PAC</b>       | Q-Stat | Prob  |
|--------------------------------|-------------------------------------|-----|------------------|------------------|--------|-------|
| $\overline{\phantom{a}}$       | ≿<br>v.<br>$\overline{\phantom{a}}$ | 1   | $-0.415 - 0.415$ |                  | 43.492 | 0.000 |
| ı                              | 唯!                                  | 2   |                  | $0.120 - 0.063$  | 47.122 | 0.000 |
| п<br>ı                         | b١<br>ı                             | 3   | 0.023            | 0.060            | 47.255 | 0.000 |
| b١<br>т                        | L<br>П                              | 4   | 0.056            | 0.115            | 48.048 | 0.000 |
| ı                              | 呵!                                  | 5   | $-0.116 - 0.068$ |                  | 51.479 | 0.000 |
| L<br>l١                        | 旧!                                  | 6   |                  | $0.036 - 0.067$  | 51.811 | 0.000 |
| Ì۱<br>г                        | L<br>l١                             | 7   | 0.043            | 0.040            | 52.290 | 0.000 |
| ш<br>$\overline{\phantom{a}}$  | ı<br>ı                              | 8   |                  | $-0.059 - 0.008$ | 53.191 | 0.000 |
| г<br>п<br>ı                    | L<br>I۱                             | 9   | 0.053            | 0.040            | 53.928 | 0.000 |
| ı                              | ı                                   | 10  |                  | $-0.132 - 0.140$ | 58.517 | 0.000 |
| п                              | L                                   | 11  | 0.252            | 0.178            | 75.241 | 0.000 |
| ı                              | ı                                   | 12  | $-0.492 -0.396$  |                  | 139.42 | 0.000 |
| ı                              | ı                                   | 13  |                  | $0.155 - 0.248$  | 145.77 | 0.000 |
| ı<br>ı                         | ı<br>ı                              |     | 14 -0.028 -0.043 |                  | 145.98 | 0.000 |
| т                              | ı                                   |     | 15 -0.027        | 0.012            | 146.17 | 0.000 |
| ш<br>$\mathbf{I}$              | ı<br>ı                              |     | 16 -0.062        | 0.004            | 147.19 | 0.000 |
| L                              | L                                   | 17  |                  | $0.102 - 0.009$  | 149.99 | 0.000 |
| Ш<br>$\mathsf{l}$              | ו ∥ו                                | 18  | $-0.047 - 0.036$ |                  | 150.59 | 0.000 |
| ו חו                           | י חי                                |     | 19 -0.057 -0.068 |                  | 151.48 | 0.000 |
| 1    1                         | ੶∎                                  | 20  |                  | $0.030 - 0.093$  | 151.73 | 0.000 |
| 1   I                          | П<br>H                              | 21  | $-0.033 - 0.009$ |                  | 152.02 | 0.000 |
| Ì۱<br>г                        | 呵!                                  | 22  |                  | $0.030 - 0.068$  | 152.27 | 0.000 |
| 唯!                             | τņ                                  | 23. | $-0.058$         | 0.062            | 153.22 | 0.000 |
| Ш<br>L                         | - 1                                 | 24  |                  | $0.071 - 0.200$  | 154.64 | 0.000 |
| ш<br>п                         | 呵!                                  | 25  |                  | $0.030 - 0.082$  | 154.88 | 0.000 |
| I۱<br>ı                        | D١<br>I                             | 26  | 0.032            | 0.069            | 155.16 | 0.000 |
| $\overline{\phantom{a}}$<br>ΙП | I۱<br>ı                             | 27  | $-0.029$         | 0.009            | 155.40 | 0.000 |
| ПΙ<br>т                        | L<br>l,                             | 28  | 0.049            | $-0.022$         | 156.09 | 0.000 |
| ı<br>п                         | L<br>Ш                              | 29  | 0.022            | 0.070            | 156.23 | 0.000 |
| ı<br>1                         | Ш<br>$\overline{\phantom{a}}$       | 30  |                  | $-0.046 - 0.033$ | 156.84 | 0.000 |
| ī<br>$\mathsf{I}$<br>т         | н<br>ı                              | 31  | 0.061            | $-0.041$         | 157.91 | 0.000 |
| п                              | ١П<br><sup>1</sup>                  | 32  | $-0.007 - 0.065$ |                  | 157.93 | 0.000 |
|                                | ı<br>ΠI                             | 33  | 0.019            | 0.032            | 158.04 | 0.000 |
| ц<br>ı                         | י חי                                | 34  |                  | $-0.036 - 0.065$ | 158.42 | 0.000 |

At lag 1, the AC and PAC are both found to be significant. We can choose to add either AR or MA term since they are equal at the first lag. In this case, I have added AR(1) in the model to be re-estimated.

Dependent Variable: DLOG(EXPORTS,1,12) Method: Least Squares Date: 03/24/16 Time: 16:58 Sample (adjusted): 1992M03 2012M11 Included observations: 249 after adjustments Convergence achieved after 3 iterations

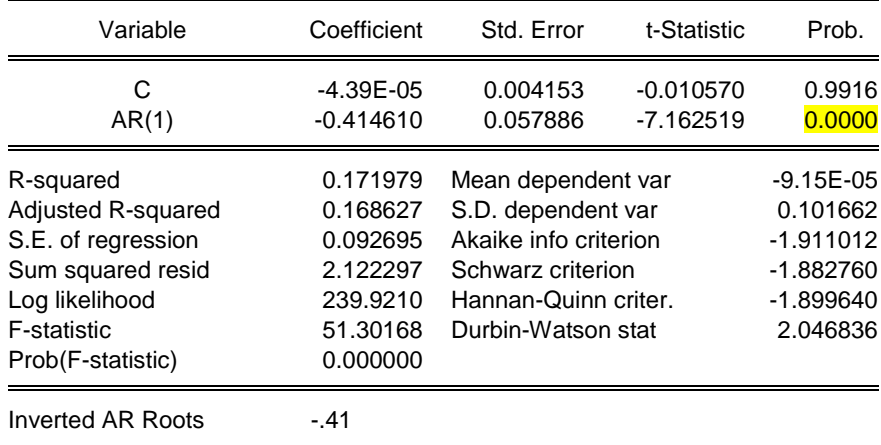

Since the AR(1) term is significant, it will be retained in the model. Next, we need to check the residual correlogram again to see if there are still significant correlations.

Autocorrelation Partial Correlation AC PAC Q-Stat Prob цı +≬+ 1 -0.028 -0.028 0.2035 пh  $111$ 2 -0.024 -0.024 0.3452 0.557 上面 ť 脂 3 0.118 0.117 3.9049  $0.142$ Ī. Ť h۱ 4 0.032 0.038 4.1657 0.244 5 -0.117 -0.112 7.6710 0.104 a. П c T Ē  $\mathbf{r}$  $\mathbf{I}$ 6 0.012 -0.007 7.7092 0.173 Ť 7 0.050 0.040 8.3504 0.214 Ė ħ۱  $\mathbf{I}$ 8 -0.035 -0.007 8.6601 0.278 Ū  $\mathbf{I}$ T 9 -0.020 -0.014 8.7647 f. T. T. T. 0.363 圃  $\mathbf{I}$ 10 -0.034 -0.061 9.0689 0.431 11 0.043 0.044 9.5476 Ē ħ۱ T ħ۱ 0.481 12 -0.494 -0.494 73.888 T T 0.000 Н T 币 Ŧ 13 -0.038 -0.061 74.265 0.000 Ī.  $\Gamma$  $\mathbf{I}$ 14 0.021 -0.013 74.386 0.000 嘪 T  $\mathbf{I}$ 15 -0.083 0.018 76.236 0.000 Ú 16 -0.048 -0.008 76.860 1 L L 0.000 17 0.089 -0.020 ť. N. 11 l T 78.976 0.000 唯正 18 -0.044 -0.058 79.504 0.000 ц  $\overline{1}$ ¢ 咽上 19 -0.090 -0.085 81.725 0.000 П ī. 叫工  $\mathbf{1}$ 20 -0.003 -0.062 81.728 0.000

Date: 03/24/16 Time: 17:03 Sample: 1992M03 2012M11 Included observations: 249 Q-statistic probabilities adjusted for 1 ARMA term

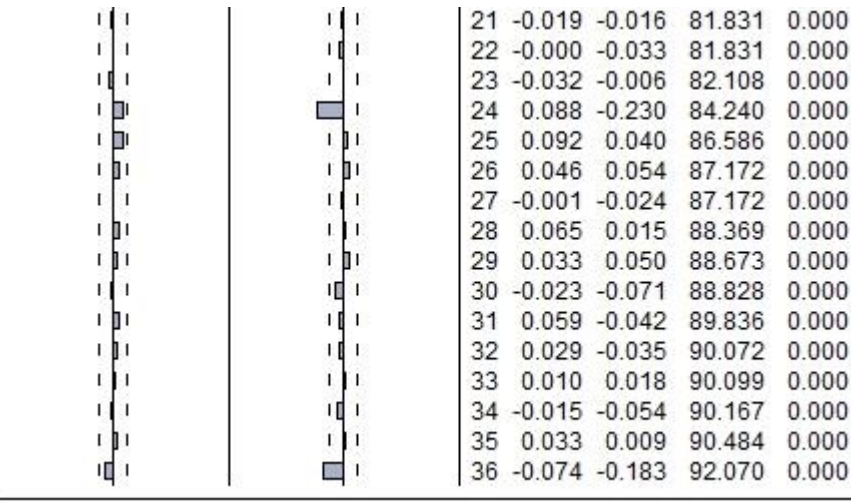

For the seasonal lags, the AC cuts off rapidly after lag 12, but the PAC decays slowly on the succeeding seasonal periods. This is a special form of the correlogram and can be modeled using MA(12). Instead of adding MA(12), we will add an SMA(12) in the model to indicate that this is a seasonal term. Then we proceed to check the significance of the recently added SMA(12) term and the resulting residual correlogram.

Dependent Variable: DLOG(EXPORTS,1,12) Method: Least Squares Date: 03/24/16 Time: 17:18 Sample (adjusted): 1992M03 2012M11 Included observations: 249 after adjustments Convergence achieved after 3 iterations MA Backcast: 1991M03 1992M02

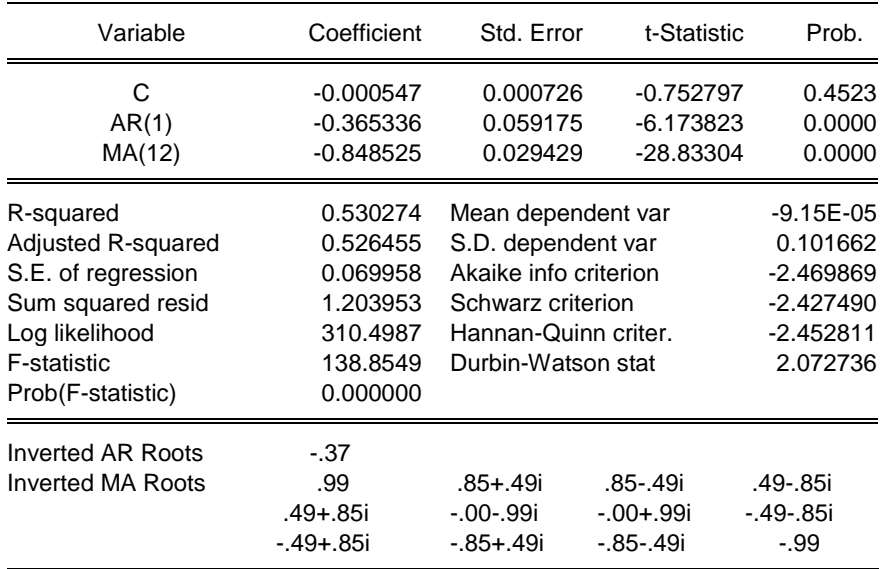

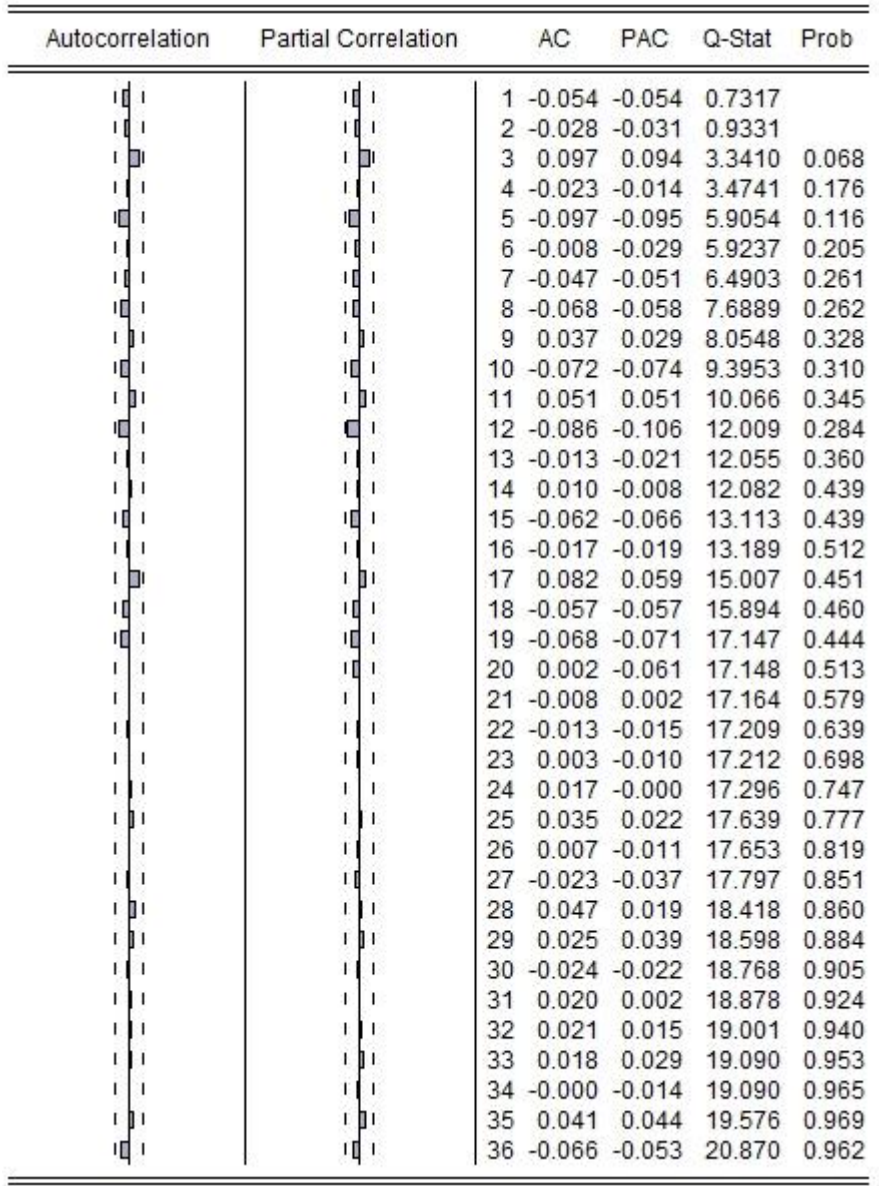

There are no more bars exceeding the limits. The bar on the third lag is near the Bartlett's Band. We will check the significance of this term in the model. Since AC is larger than the PAC, we will try adding an MA(3) term in the model.

Dependent Variable: DLOG(EXPORTS,1,12) Method: Least Squares Date: 03/24/16 Time: 17:24 Sample (adjusted): 1992M03 2012M11 Included observations: 249 after adjustments Convergence achieved after 3 iterations MA Backcast: 1990M12 1992M02

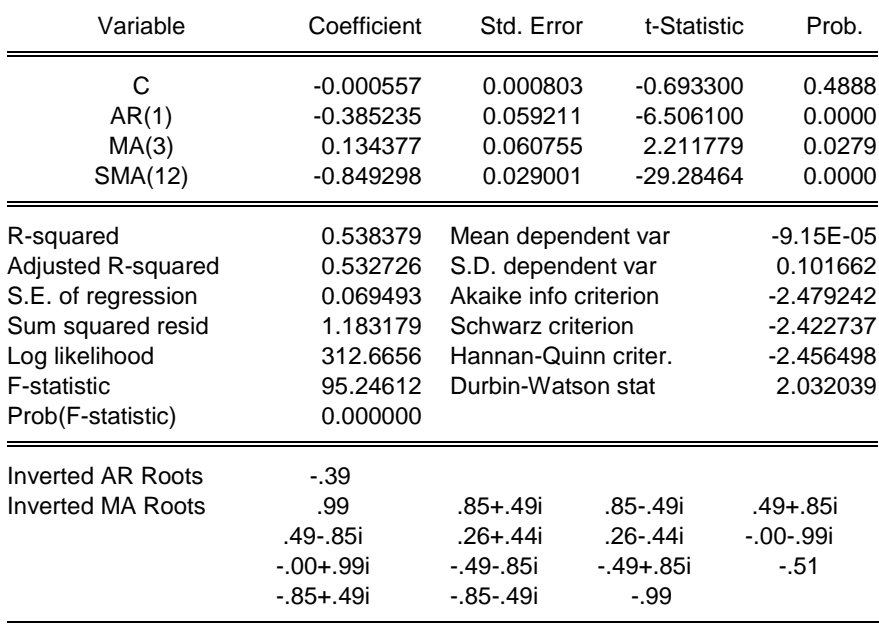

The MA(3) is significant and will be retained in the model. Our final model is denoted by ARIMA(1,1,3)x(0,1,1).

## **FORECASTS**

We will now forecast the total exports from 2012M12 to 2013M04.

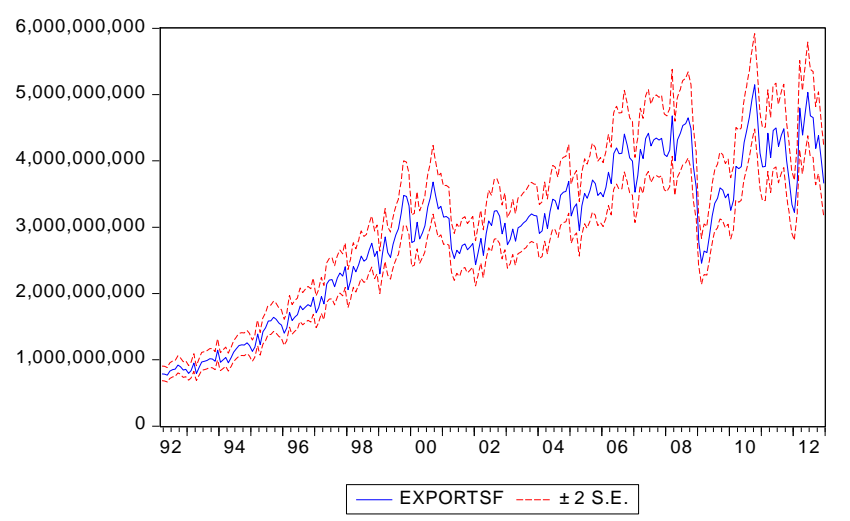

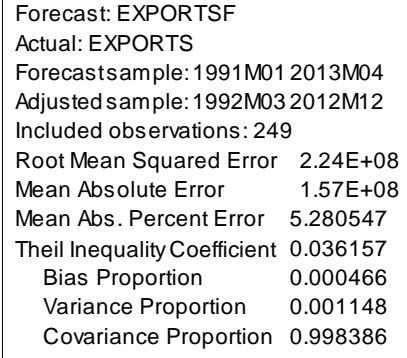

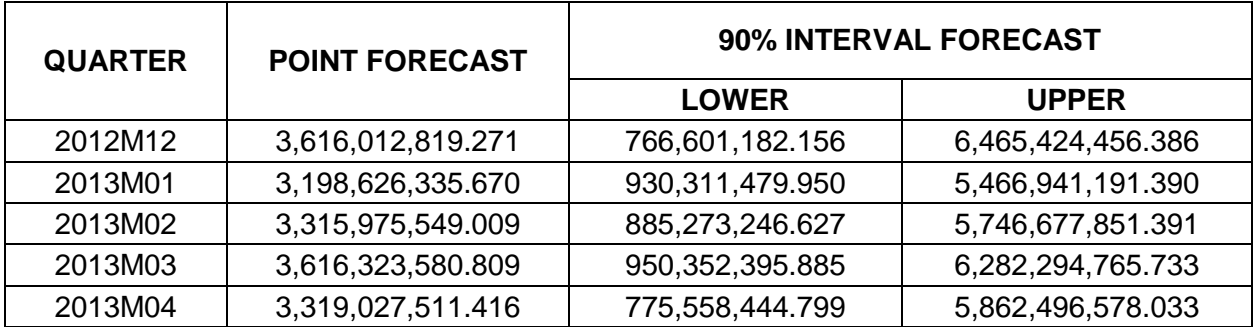

## **CONCLUSION**

ARIMA modeling was applied to a Philippine exports time series with the help of EViews. The ADF test confirmed that the initial model *log(exports)* has a unit root and needed a single differencing to make it stationary. In addition, the model has been revised to deseasonalize the series. Lastly, the selected model was used to construct a forecast.